## How to Map Documents for Your Colorado Shines Levels 3-5 Rating

1. Go to the Colorado Shines website:

<u>http://coloradoshines.force.com/ColoradoShines/website\_home</u> -Log-in to your **Colorado Shines Account** 

-Select the Level 3-5 tab

-Select the *Documentation* tab

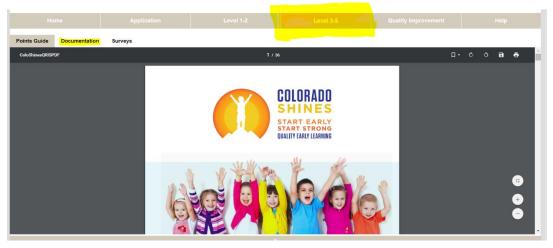

- 2. Fill in the Document Name with a title that is easy for you to identify it without opening it.
  - Select the file from where it is stored on your computer.

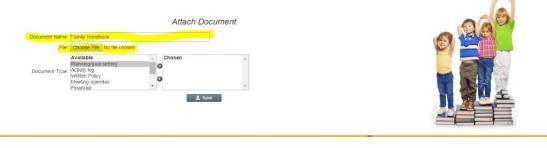

3. Scroll down to the indicator number to find out which "Document Type" you will need to save your document as.

\*Some indicators allow for more than one Document Type, this would apply to indicators that have ANDs and ORs within the Evidence Column of the Evidence Documents\*

## **Document Types:**

-Planning/Goal Setting -Activity Log -Written Policy -Meeting Agendas -Financial

- -Letters of Reference
- -Program Assessment

right facing arrow.

-Curriculum/Child Assessment

## -Other

| #     | Question                                                                                                    | Attachment Mapping |                       |                    |        |         |      |  |  |
|-------|----------------------------------------------------------------------------------------------------|--------------------|-----------------------|--------------------|--------|---------|------|--|--|
| #     | question                                                                                                    | Status             | Type Required         | Name of Attachment | Page # | Add/Del | Name |  |  |
| 1.13a | The program has a program-wide professional development plan<br>informed by the individual professional development plans of all<br>staff that provide direct services to children and families.                    |                    | Planning/goal setting |                    |        | +       |      |  |  |
| 1.13b | Staff have completed individual Professional Development Plans<br>that inform the program-wide professional development plan.                                                                                       |                    | Planning/goal setting |                    |        | +       |      |  |  |
| 1.14a | Early Care Professionals who provide direct services to children<br>will complete an annual self-assessment based on Colorado's<br>competencies for Early Childhood Educators.                                      | !                  | Planning/goal setting |                    |        | +       |      |  |  |
| 1.14b | Early Childhood Educators and Administrators use the self-<br>assessments to inform and update their Individual Professional<br>Development Plan.                                                                   |                    | Planning/goal setting |                    |        | +       |      |  |  |
| 1.15a | All classrooms in the Program have received (or are currently<br>receiving) outside credentialed coaching/consulting activities of at<br>least 3 hours each within the past 12 months.                              |                    | Activity log          |                    |        | +       |      |  |  |
| 1.15b | All classrooms in the Program have received (or are receiving)<br>outside credentialed coaching/consulting activities of at least 5<br>hours each within the past 12 months.                                        |                    | Activity log          |                    |        | +       |      |  |  |
| 1.15c | All classrooms in the Program have received (or are currently<br>receiving) outside credentialed coaching/consulting activities of at<br>least 8 hours each in the past 12 months.                                  |                    | Activity log          |                    |        | +       |      |  |  |
| 2.1   | The program provides documentation or written policy of the use<br>of interpreters, or other resources for help with other languages<br>of enrolled families                                                        |                    | Written Policy        |                    |        | +       |      |  |  |
|       |                                                                                                    |                    | Other                 |                    |        | +       |      |  |  |
| 2.3   | The program offers opportunities for all families, including those<br>from different backgrounds and communities, to get to know one<br>another and work together for the benefit of the children in the<br>program |                    | Other                 |                    |        | +       |      |  |  |
| 2.4   | The program has written policies and procedures that describe<br>how transitions are supported among all early childhood and<br>home settings and how transition information is shared with<br>families.            |                    | Written Policy        |                    |        | +       |      |  |  |
| 2.5b  | Session sign-in sheets and/or individual conference logs indicate<br>the program offers information sessions and/or individual family                                                                               |                    | Activity log          |                    |        | +       |      |  |  |
|       | meetings specific to child transitions.                                                                                                    |                    | Other                 |                    |        | +       |      |  |  |

**4.** Select the right-facing arrow to move the Document Type selection to the Chosen Box -If you are using a document for more than one document type, be sure to select multiple document types as needed.

\*To move over all document types= hold down "CTRL" and select the documents, select the

|       | Document Name<br>File Choose File No file chosen<br>Available<br>Planning goal setting<br>Available<br>Available<br>Availa | Attac<br>Chosen | £ Save                |                    |        |         |      |                 |           |     |
|-------|----------------------------------------------------------------------------------------------------|-----------------|-----------------------|--------------------|--------|---------|------|-----------------|-----------|-----|
|       |                                                                                                    |                 | Attachment Mapping    |                    |        |         |      | My Document Lil | brary     |     |
|       | Question                                                                                                    | Status          | Type Required         | Name of Attachment | Page # | Add/Del | Name | Туре            | File Name | Del |
| 1.13a | The program has a program-wide professional development plan<br>informed by the individual professional development plans of all<br>staff that provide direct services to children and families.                                                                                                    |                 | Planning/goal setting |                    |        | +       |      |                 |           |     |
| 1.13b | Staff have completed individual Professional Development Plans                                                                                                    |                 | Planningland action   |                    |        | ä.,     |      |                 |           |     |

### • Removing a Document

-Select the Document Type to remove from the Chosen box and select the left facing arrow to drop back into the Available box

### 5. Save Document

-Wait for the red text "Document Uploaded Successfully" at the top of the page.
-Now you will see the document on right side of the screen in "My Document Library"
\*Open your Document in the Library to ensure that they are viewable and not too large\*

| Question                                                                                                    | Status                                                                                                    | Type Required                                        | Name of Attachment                                                                                                    |                                                                                                    |                                                                                                    |                                                                                                    |                                                                                                    |                                                                                                    |                                                                                                    |
|----------------------------------------------------------------------------------------------------|----------------------------------------------------------------------------------------------------|------------------------------------------------------|----------------------------------------------------------------------------------------------------|----------------------------------------------------------------------------------------------------|----------------------------------------------------------------------------------------------------|----------------------------------------------------------------------------------------------------|----------------------------------------------------------------------------------------------------|----------------------------------------------------------------------------------------------------|----------------------------------------------------------------------------------------------------|
|                                                                                                    |                                                                                                    |                                                      | Name of Attachment                                                                                                    | Page #                                                                                                    | Add/Del                                                                                                    | Name                                                                                                    | Туре                                                                                                    | File Name                                                                                                    | Del                                                                                                    |
|                                                                                                    |                                                                                                    |                                                      |                                                                                                    |                                                                                                    |                                                                                                    | Benefits                                                                                                    | Written Policy                                                                                                    | 3.7b.3.10a3.10g.pdf                                                                                                    | ×                                                                                                    |
| program has a program-wide professional development plan<br>ned by the individual professional development plans of all |                                                                                                    | Planning/goal setting                                | professional development                                                                                                    |                                                                                                    | +/-                                                                                                    | Business Administration                                                                                                    | Financial                                                                                                    | 3.12 Quarteincome.pdf                                                                                                    | ×                                                                                                    |
| staff that provide direct services to children and families.                                                            | <b>•</b>                                                                                                    |                                                      | plan                                                                                                    |                                                                                                    |                                                                                                    | Child assessment sample                                                                                                    | Activity log                                                                                                    | 4.10 a & b.pdf                                                                                                    | ×                                                                                                    |
| have completed individual Professional Development Plans                                                                |                                                                                                    |                                                      | professional development                                                                                                    |                                                                                                    |                                                                                                    | Child assessment sample                                                                                                    | Activity log                                                                                                    | 4.10 a & b toddler.pdf                                                                                                    | ×                                                                                                    |
| that inform the program-wide professional development plan.                                                             | $\checkmark$                                                                                                    | Planning/goal setting                                | plan                                                                                                    |                                                                                                    | +/-                                                                                                    | Child Health                                                                                                    | Other                                                                                                    | 5.1 b Child health.pdf                                                                                                    | ×                                                                                                    |
| Care Professionals who provide direct services to children                                                              | _                                                                                                    |                                                      |                                                                                                    |                                                                                                    |                                                                                                    | Child Health                                                                                                    | Other                                                                                                    | 5.1 a Child health.pdf                                                                                                    | ×                                                                                                    |
| will complete an annual self-assessment based on Colorado's                                                             |                                                                                                    | Planning/goal setting                                |                                                                                                    |                                                                                                    | +                                                                                                    | Child Health                                                                                                    | Written Policy                                                                                                    | 5.2 a form.pdf                                                                                                    | ×                                                                                                    |
| th<br>ha<br>nf                                                                                                    | ave completed individual Professional Development Plans<br>orm the program-wide professional development plan.<br>are Professionals who provide direct services to children | at provide direct services to children and families. | at provide direct services to children and families.<br>ave completed individual Professional Development Plans<br>orn the program-wide professional development plan.<br>Planning/goal setting<br>Planning/goal setting<br>Plannin | e or yme individual professional development plans of all<br>at provide direct services to children and families.<br>Planning/goal setting<br>plan<br>Planning/goal setting<br>Planning/goal setting<br>Planning/goal setting<br>plan<br>Planning/goal setting<br>plan<br>plan<br>Planning/goal setting<br>plan<br>plan<br>p | ea by the individual professional development plans of all a vertices to children and families.  Planning/goal setting plan plan plan plan plan plan plan plan | e do yme norwide professional development plans or all<br>at provide direct services to children and families.<br>Planning/goal setting plan + / -<br>plan + / -<br>plan + / -<br>plan + / -<br>plan + / -<br>plan + / -<br>plan + / - | e or ym endwidda professional development plans or all<br>an trovide direct services to children and families.<br>Ave completed individual Professional Development Plans<br>orm the program-wide professional development plan.<br>Are Professional development plans<br>are Professionals who provide direct services to children | e or y me individual professional development plans or all provide direct services to children plans et implian et implian et implia | e do y me individual professional development plans of all<br>plan +1- Child assessment sample Activity log 4.10 a.8.b.pdf Child assessment sample Activity log 4.10 a.8.b.pdf Child assessment sample Activity log 4.10 a.8.b.pdf Child assessment sample Activity log 4.10 a.8.b.pdf Child assessment sample Activity log 4.10 a.8.b.pdf Child assessment sample Activity log 4.10 a.8.b.pdf Child assessment sample Activity log 4.10 a.8.b.pdf Child assessment sample Activity log 4.10 a.8.b.pdf Child assessment sample Activity log 4.10 a.8.b.pdf Child Assessment sample Activity log 4.10 a.8.b.pdf Child Health Other 5.1.b.Child health.pdf Child Health Other 5.1.a.Child health.pdf |

#### 6. Scroll down to the indicator number you wish to attach this document to.

-Best to go in order, so none are missed

## 7. Select the "+" (plus sign)

## 8. Select the drop down arrow and select the correct document name.

-For large documents, enter the page number(s) where evidence can be found

#### 9. Select Save

| 2.8b | Event sign-in sheets and/or agendas indicate the program offers<br>annual educational informational sessions. | Meeting agendas                              |   |  |  |  |  |
|------|----------------------------------------------------------------------------------------------------|----------------------------------------------|---|--|--|--|--|
|      |                                                                                                    | Other                                        | + |  |  |  |  |
|      |                                                                                                    | Select attachment: Child Health Page number: |   |  |  |  |  |
|      |                                                                                                    | _                                            |   |  |  |  |  |

# -When a Document is mapped correctly, the orange examination image changes to a green check mark image

| 4.1b | One month of program documentation for each age group<br>indicates the program's curriculum addresses all learning<br>domains of Colorado's Early Learning and Development<br>Guidlines. | 0 | Curriculum/Child Assessment | <u>Parent Tot January Lesson</u><br><u>Plan</u><br>2/3's March Lesson Plan | +/-<br>- |
|------|----------------------------------------------------------------------------------------------------|---|-----------------------------|----------------------------------------------------------------------------|----------|
| 4.2a | The program provides documentation that 25% of educational<br>staff participates in annual training on use of the selected<br>curriculum                                                 |   | Other                       |                                                                            | +        |

Repeat for each indicator unless the document is already saved in "My Document Library", repeat steps 6-9.

Mapping Video: https://youtu.be/gESX7o5iXKM